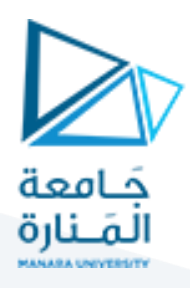

# **تصميم الويب باستخدام لغة الـ HTML الروابط والقوائم والجداول والنماذج واالطر**

#### **1 مفردات الجلسة:**

- ✓ أساسيات لغة الـ HTML وعناصرها
- ✓ تدريبعلىاستخدام لغةالـ HTML في تصميم صفحات الويب

### **2 أساسيات لغة الـ HTML:**

### <span id="page-0-0"></span>**1.2 العناصر:**

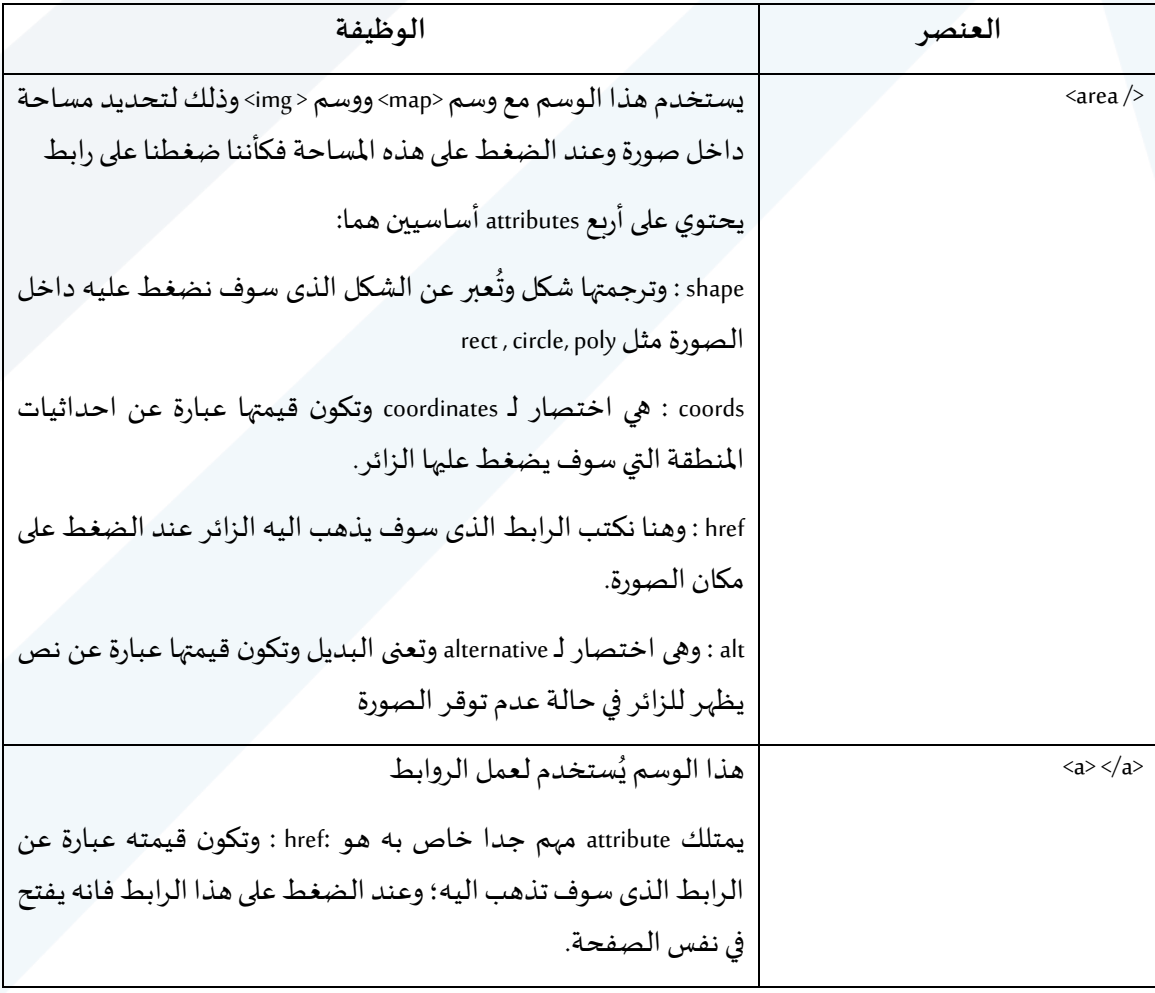

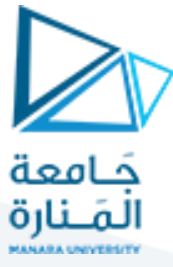

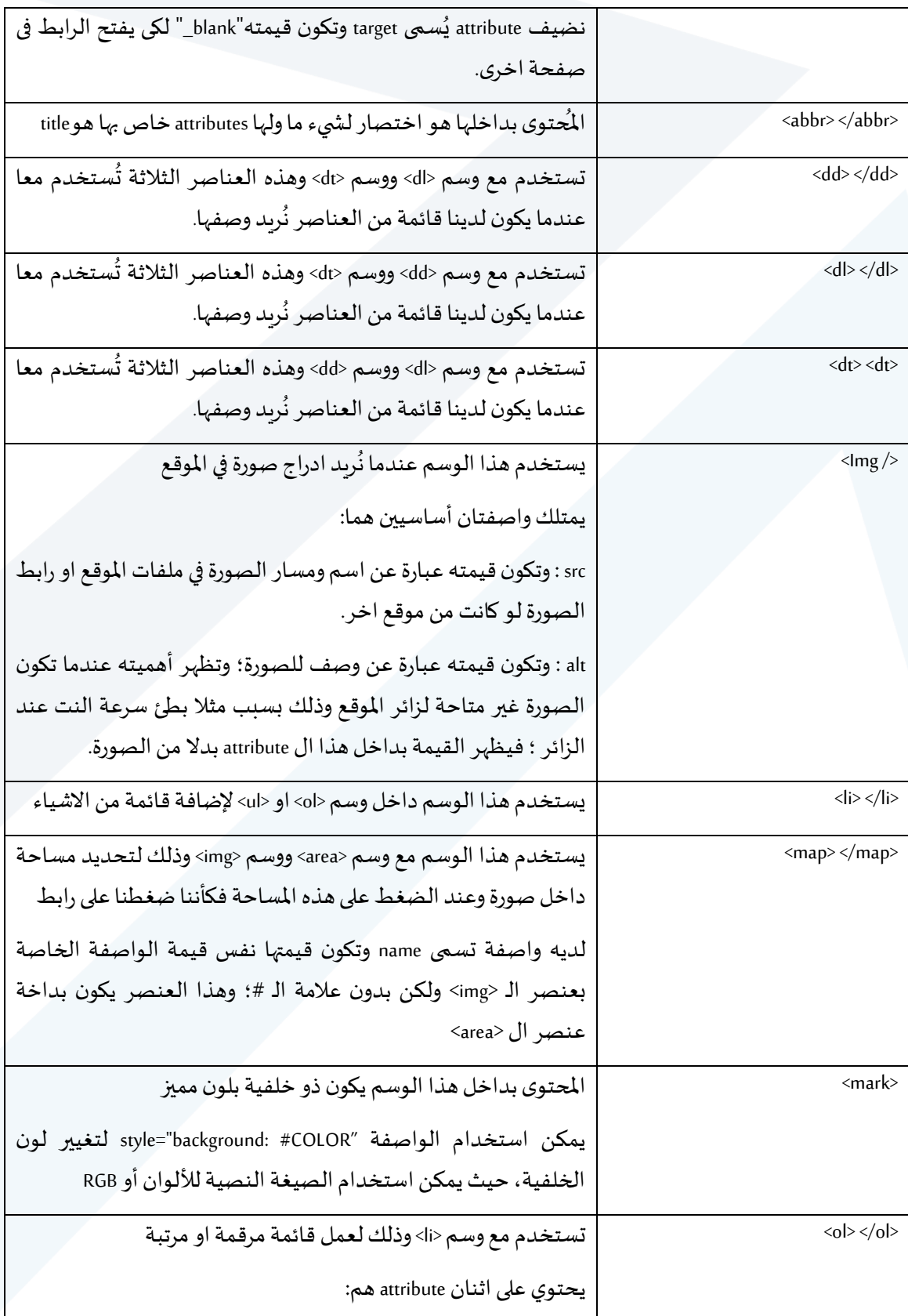

## <https://manara.edu.sy/>

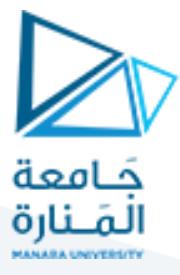

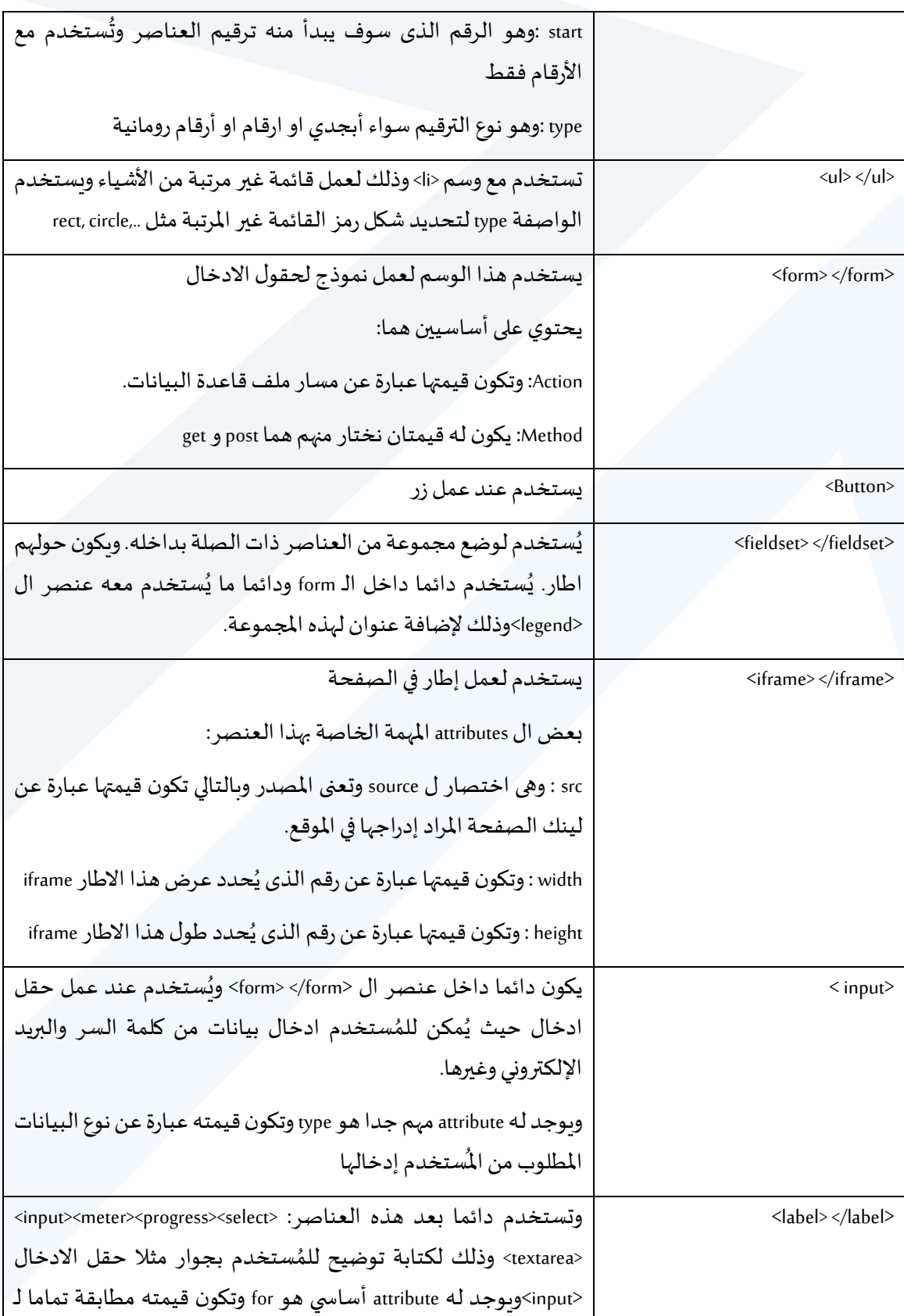

## <https://manara.edu.sy/>

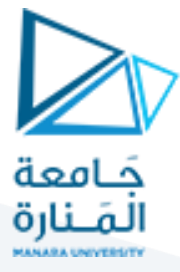

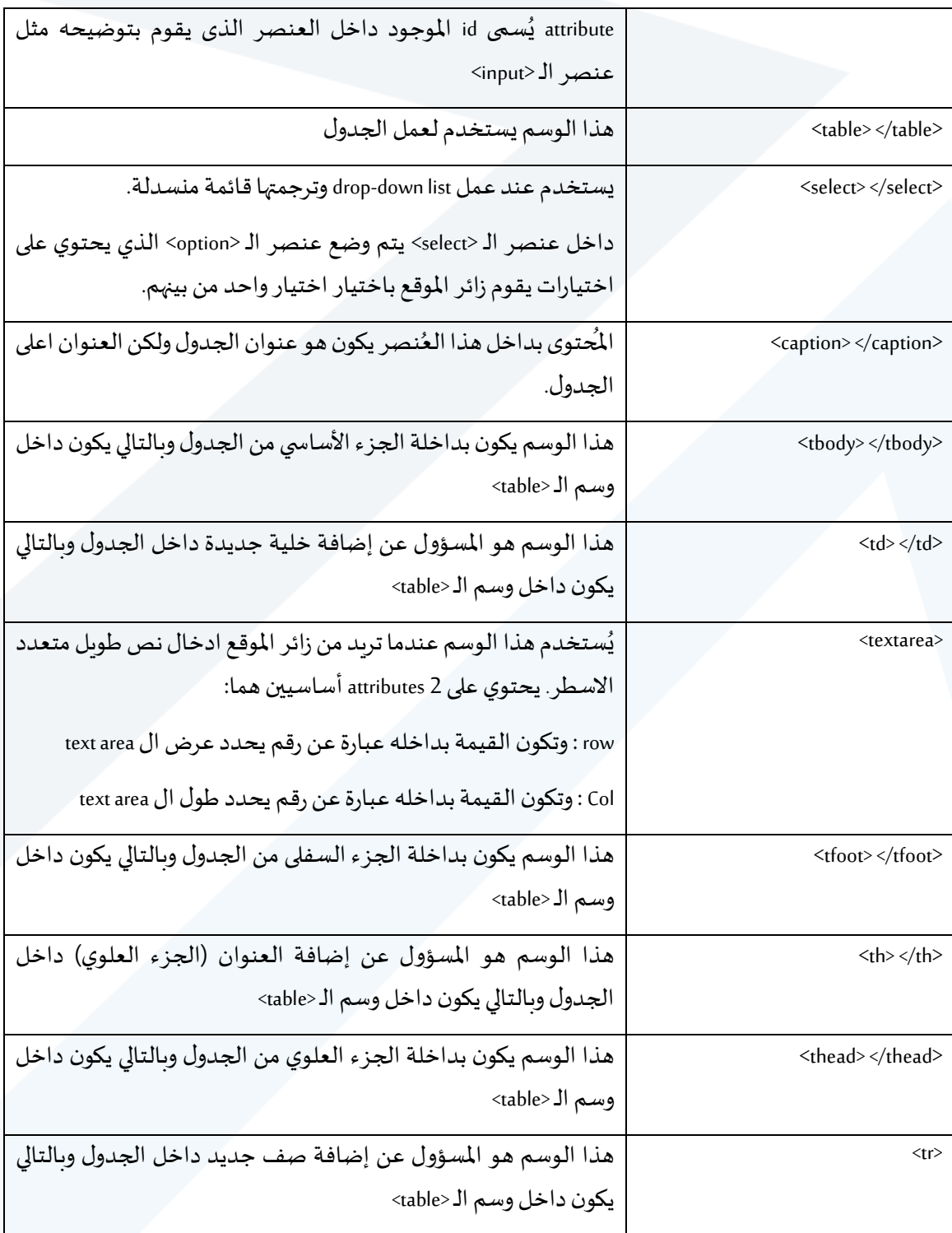

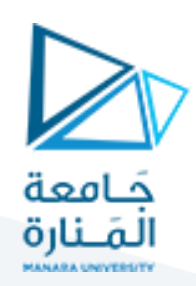

### **3 تدريبعملي:**

#### **1.3 التدريب1**

- √ المطلوب تصميم صفحة ويب لإظهار المحتوى النصي التالي مع المحافظة على تنسيق النص.
	- √ تضمين الاختصارات الموجودة على أن تظهر عند وضع مؤشر الفأرة عليها
		- √ تضمين الروابط على الشكل التالي:
- o القسم النظري والقسم العمليوالكودوالصوراملرافقةيرتبطان بالفقرة املناسبة
	- o أمثلة إضافية والصورة املرافقة له ترتبط بالعنوان com.example.www

### **النص:**

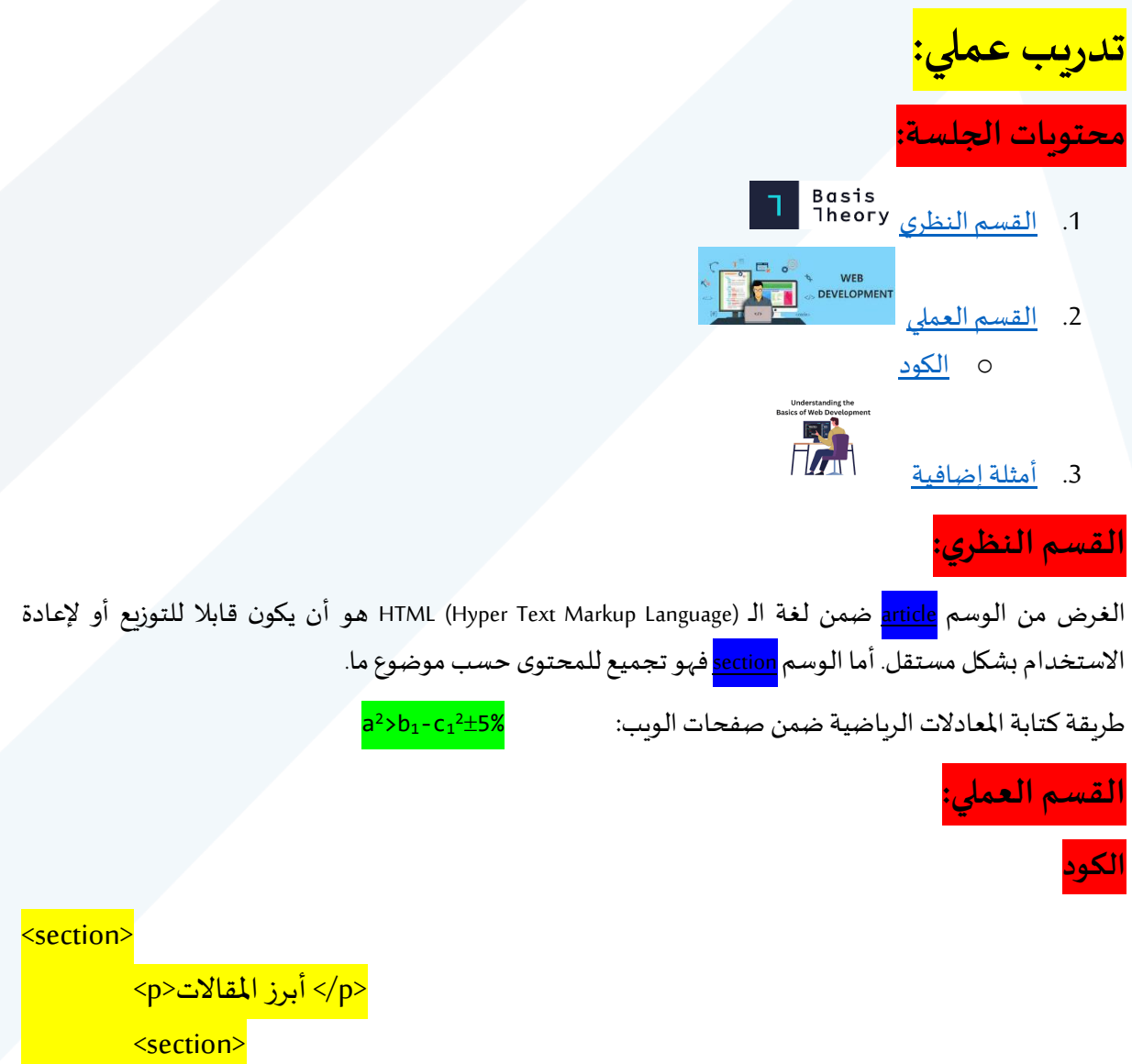

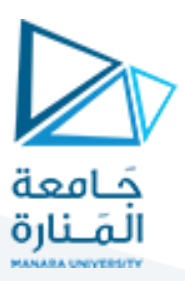

</p>الأخبار<p> <article>1 المقال<sup></article></sup> <article>2 المقال|</article> <article>3 المقال<sup></article></sup>

</section>

<section>

<p>الرياضة>/p>

<article>1 المقال></article> <article>2 المقال<sup></article></sup>

<article>3 املقال>/article>

</section>

<<mark>p> a<sup>2</sup>>b<sub>1</sub>-c<sub>1</sub><sup>2</sup>±5% مستخدمة كثيراً,<</mark>  $\frac{1}{1}$ 

</section>

**2.3 التدريب2**

√ تصميم 3 صفحات وبب لإظهار المحتوى النصى التالي مع المحافظة على تنسيق النص.

√ تضمين الصفحتين الأولى والثانية ضمن صفحة رئيسية

**الصفحة األولى :** 

الجدول 1 جدول ارقام عشوائية

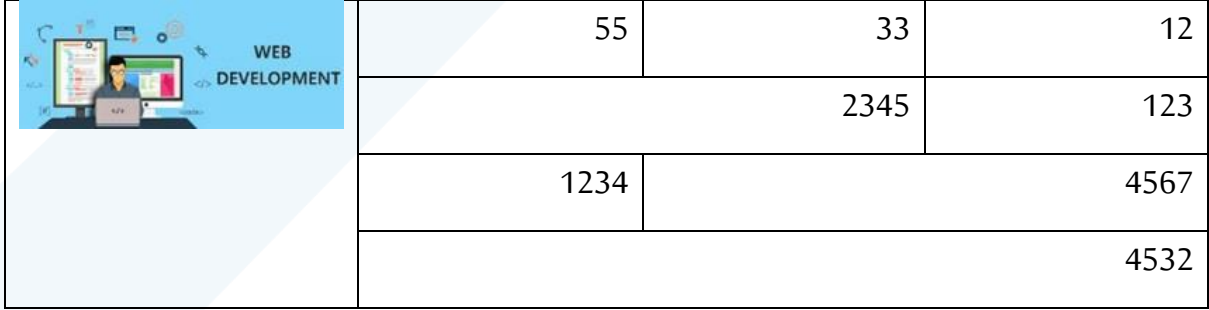

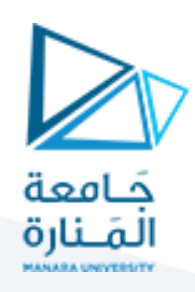

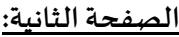

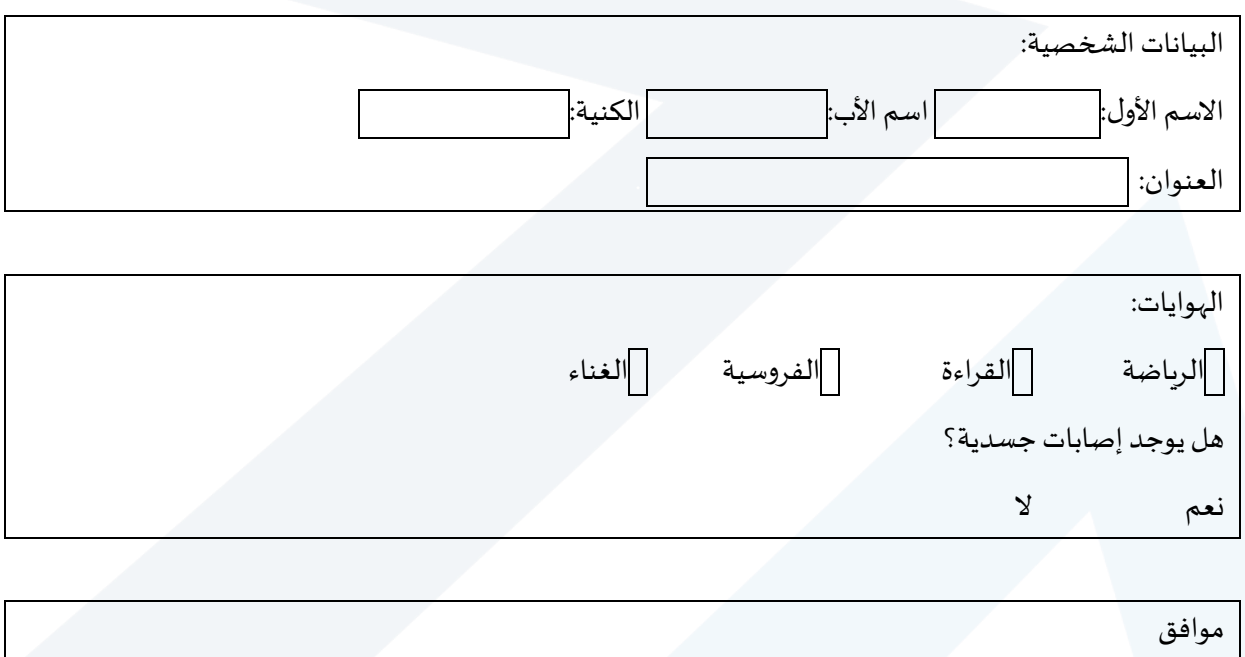